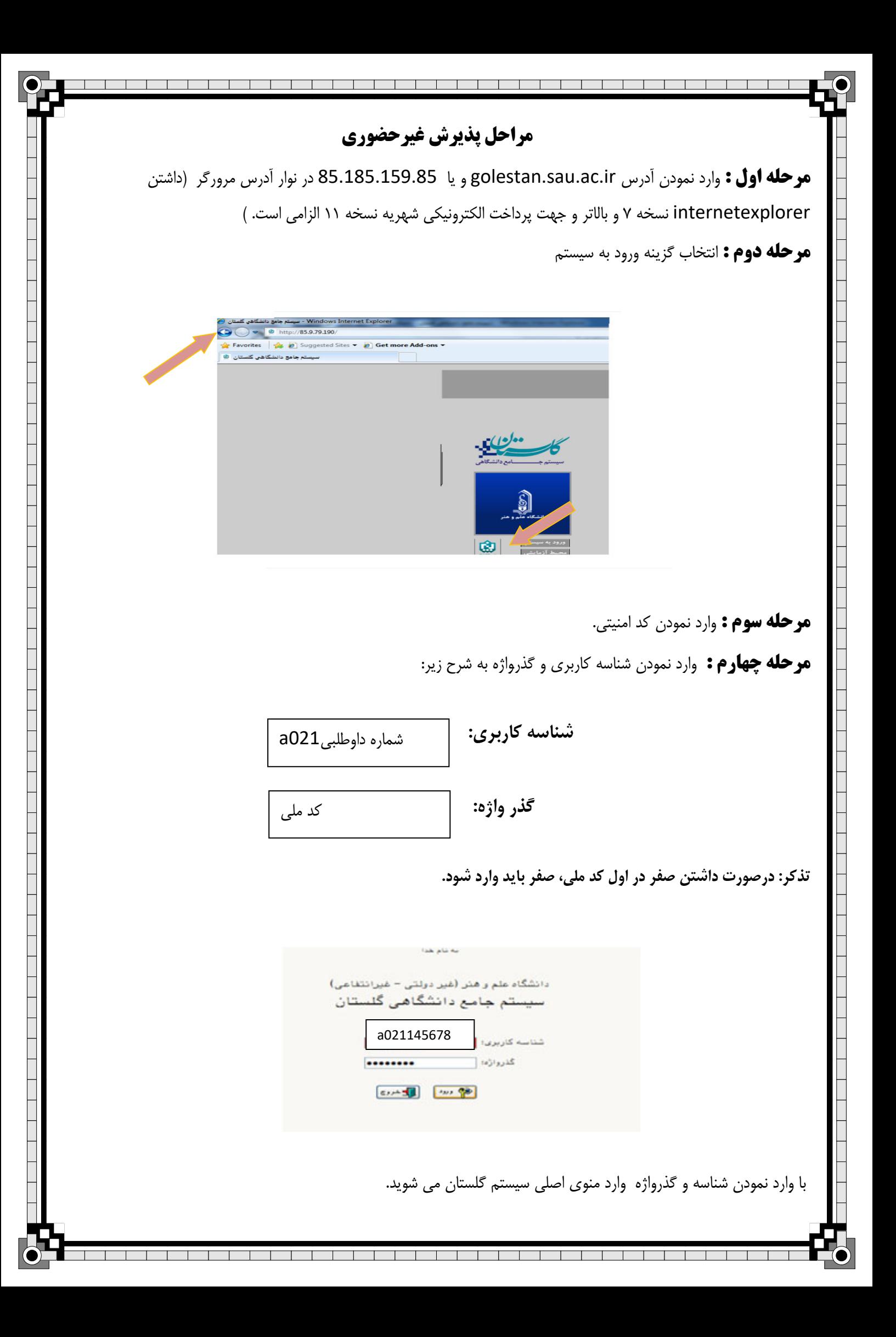

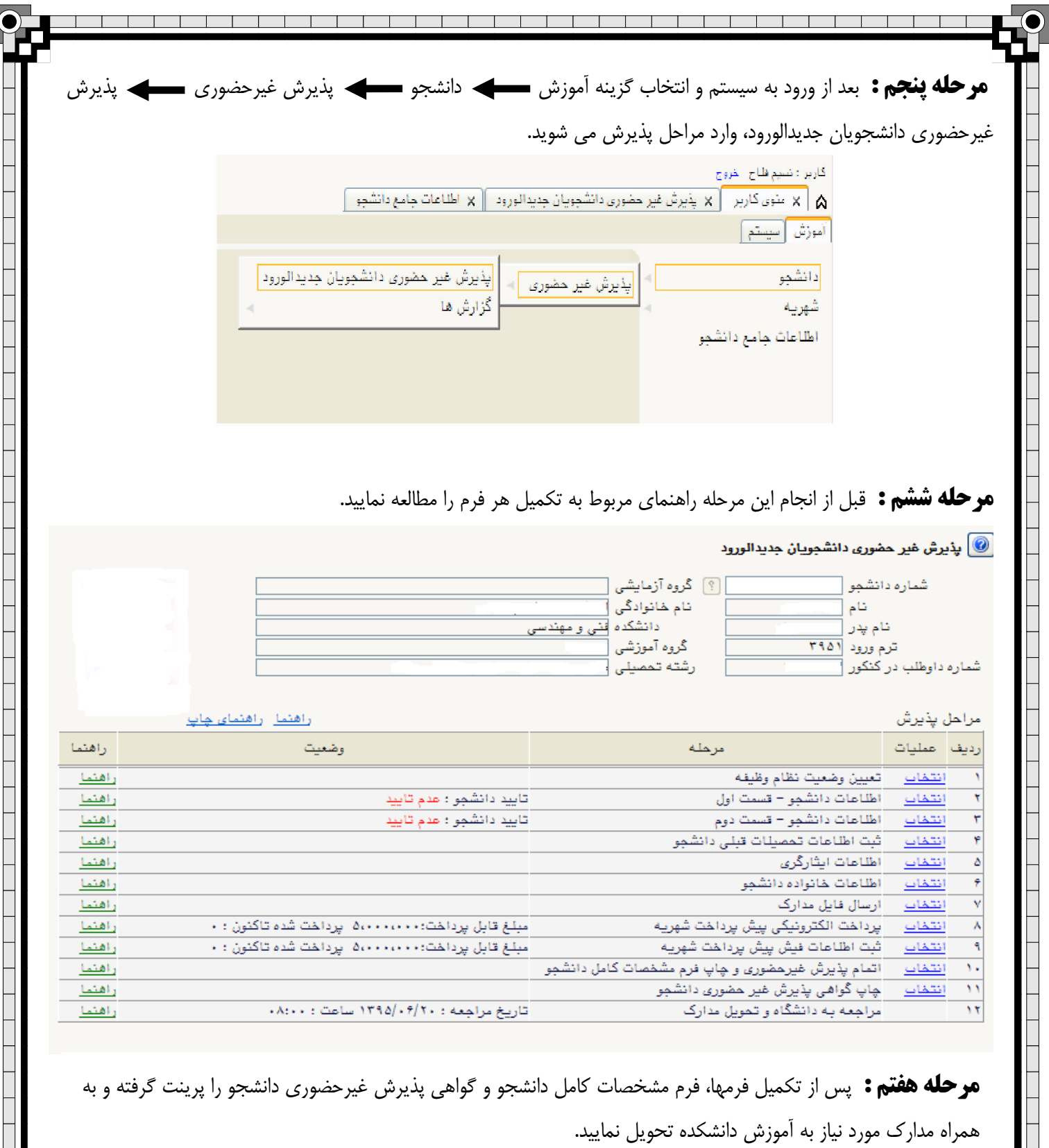

**توجه :** 

 $\frac{1}{2}$   $\frac{1}{2}$   $\frac{1}{2}$   $\frac{1}{2}$   $\frac{1}{2}$   $\frac{1}{2}$   $\frac{1}{2}$   $\frac{1}{2}$   $\frac{1}{2}$   $\frac{1}{2}$   $\frac{1}{2}$ 

- **-1 تاييد نهايي پذيرش دانشجو، بعد از مراجعه به آموزش دانشكده و ارائه مدارك مورد نظر از تاريخ 1402/06/18 الي 1402/06/22 صورت مي گيرد.**
- ۲- بعد از تایید ثبت نام اینترنتی توسط آموزش جهت ورود به سیستم گلستان از شماره دانشجویی خود به **عنوان شناسه كاربري و از كد ملي به عنوان گذرواژه خود استفاده نماييد.**